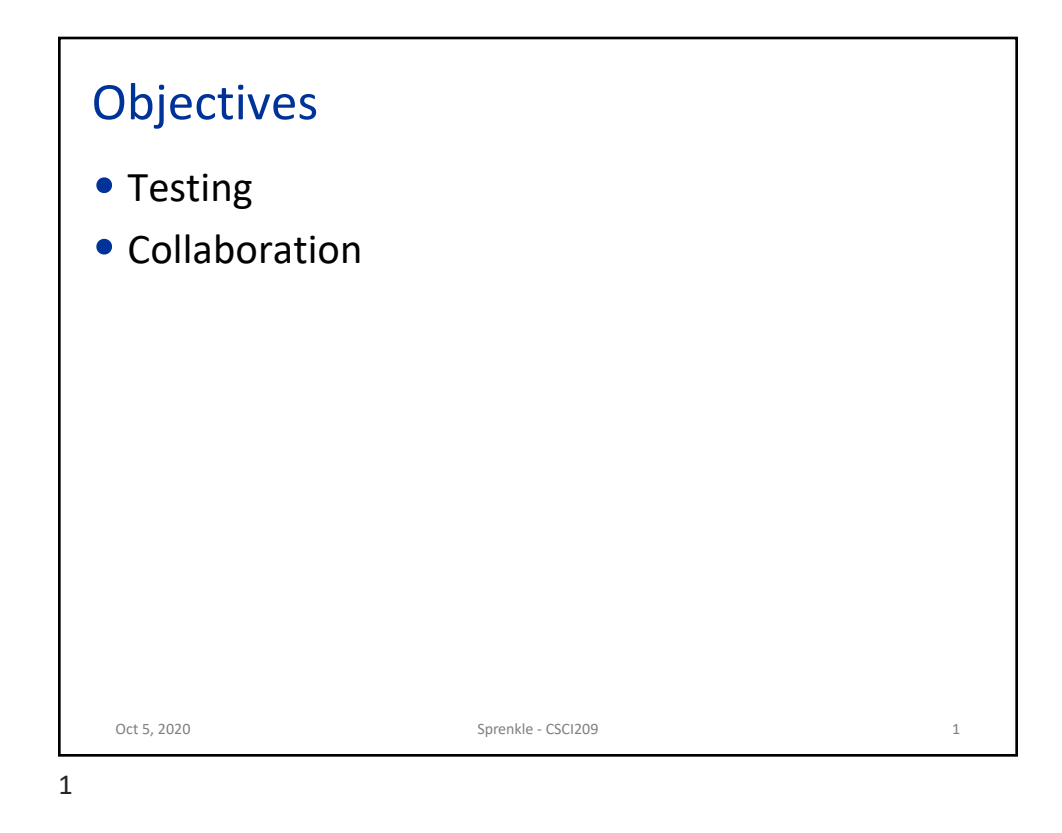

## Review 1. What tells the compiler/JVM where to find classes? 2. How can we package up Java classes for distribution? 3. Describe the general testing process 4. What is a set of test cases called? 5. What is *unit testing*? 6. What are the benefits of unit testing? 7. What are the characteristics of good unit tests? 8. What are the steps in a JUnit Test Case?  $\triangleright$  How do we implement those steps? 9. What is test-driven development? Oct 5, 2020 Sprenkle - CSCI209 2

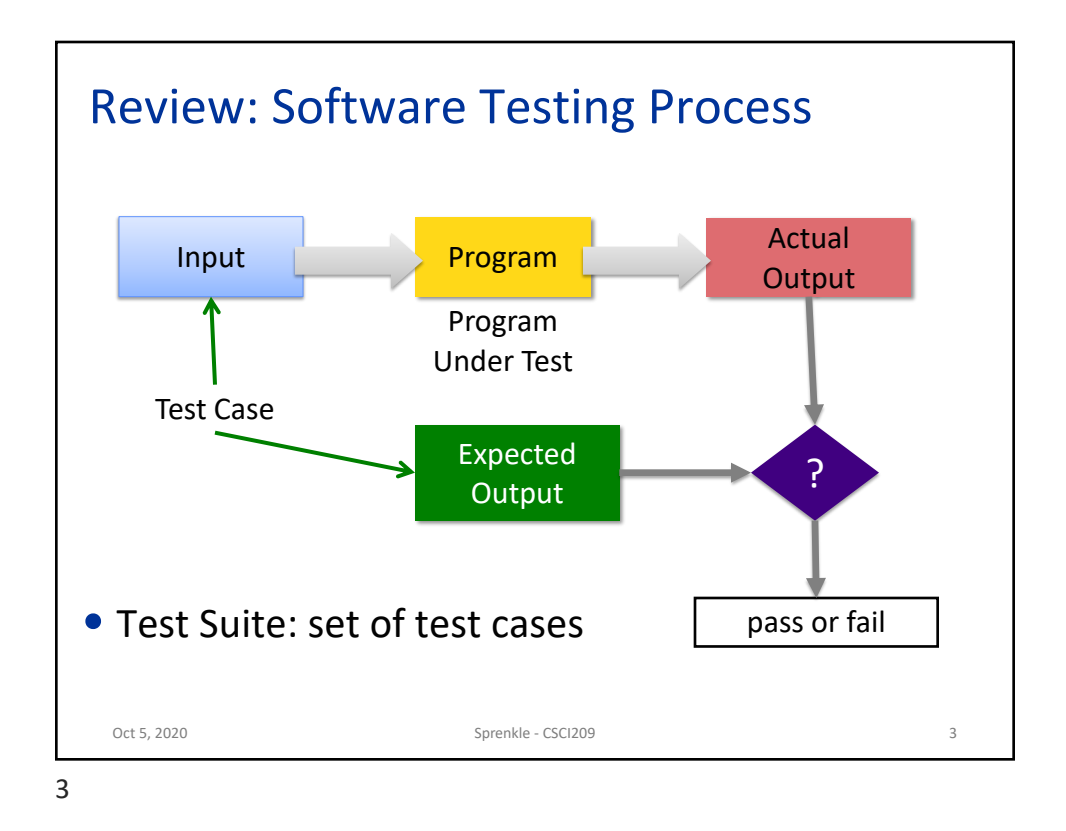

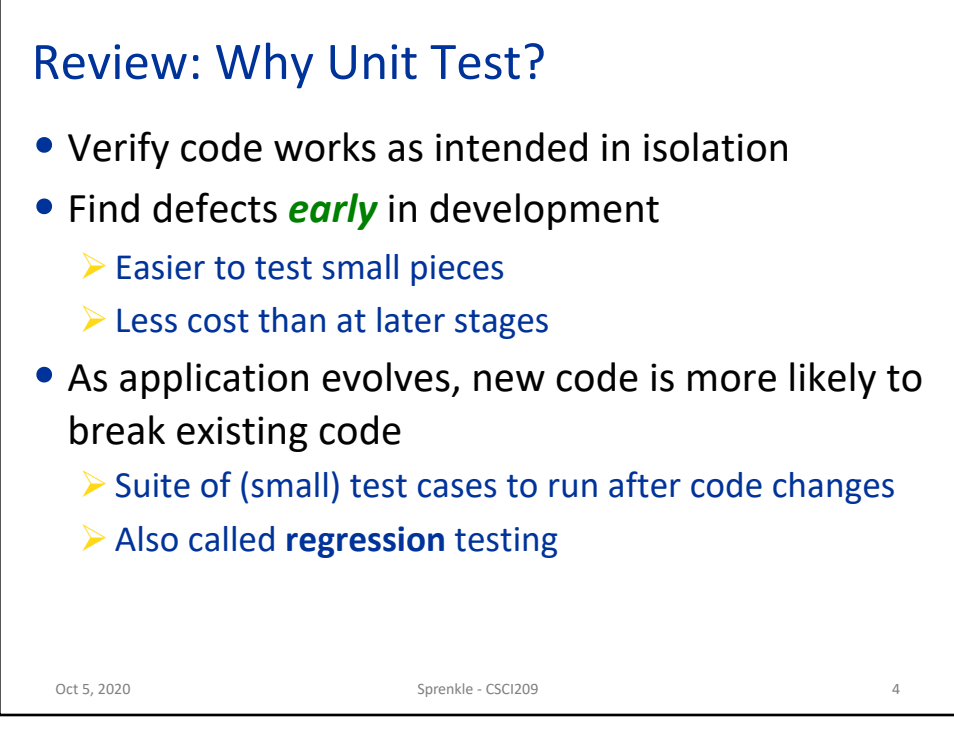

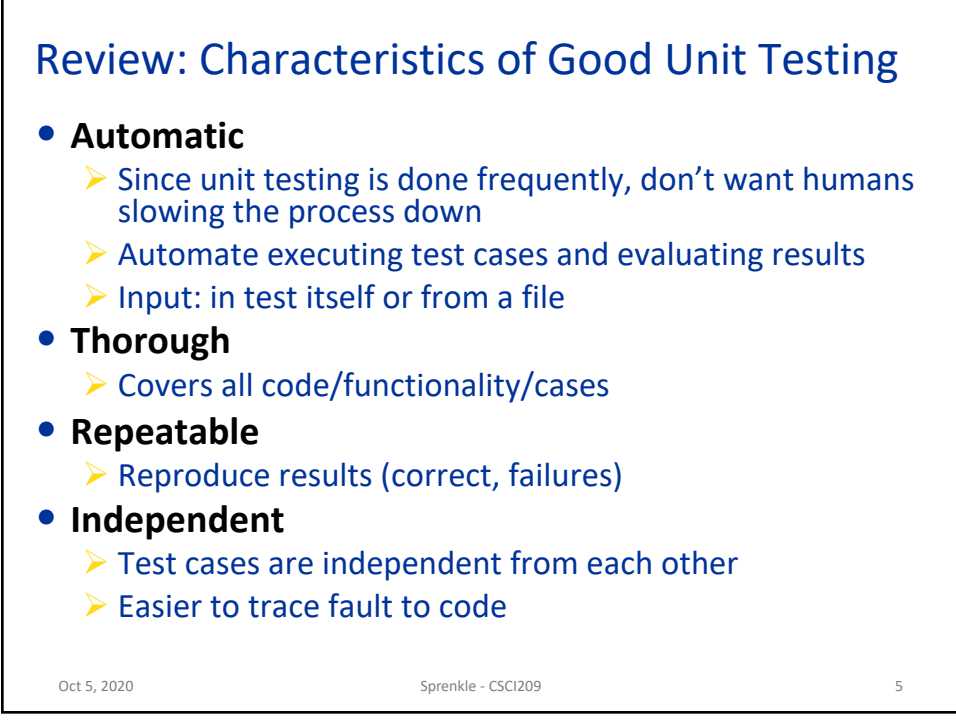

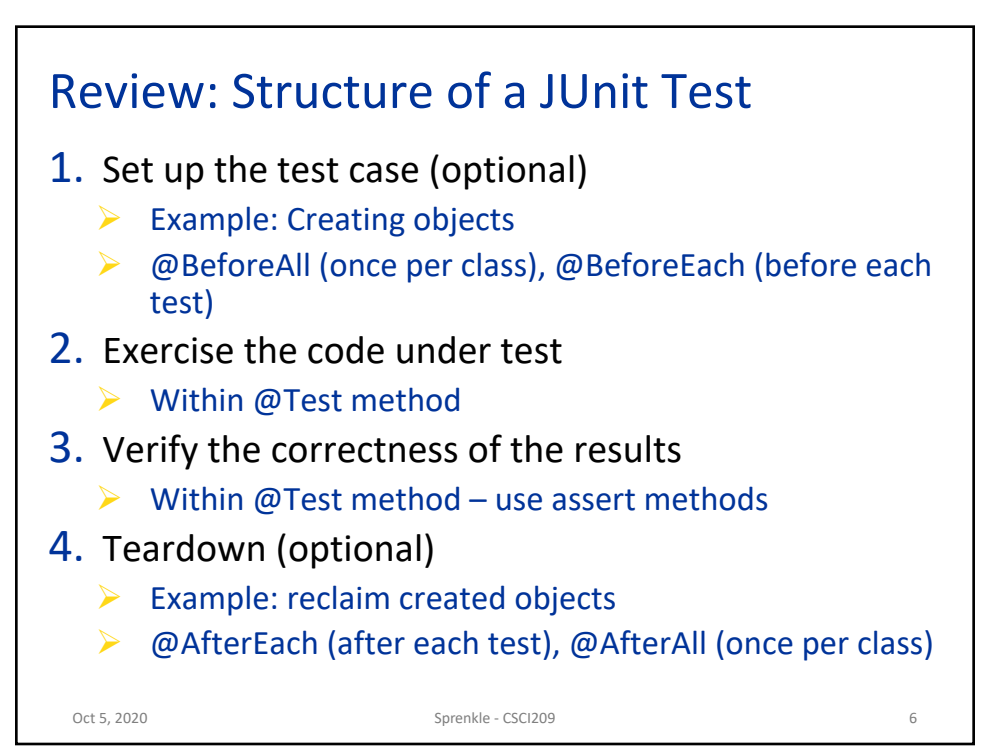

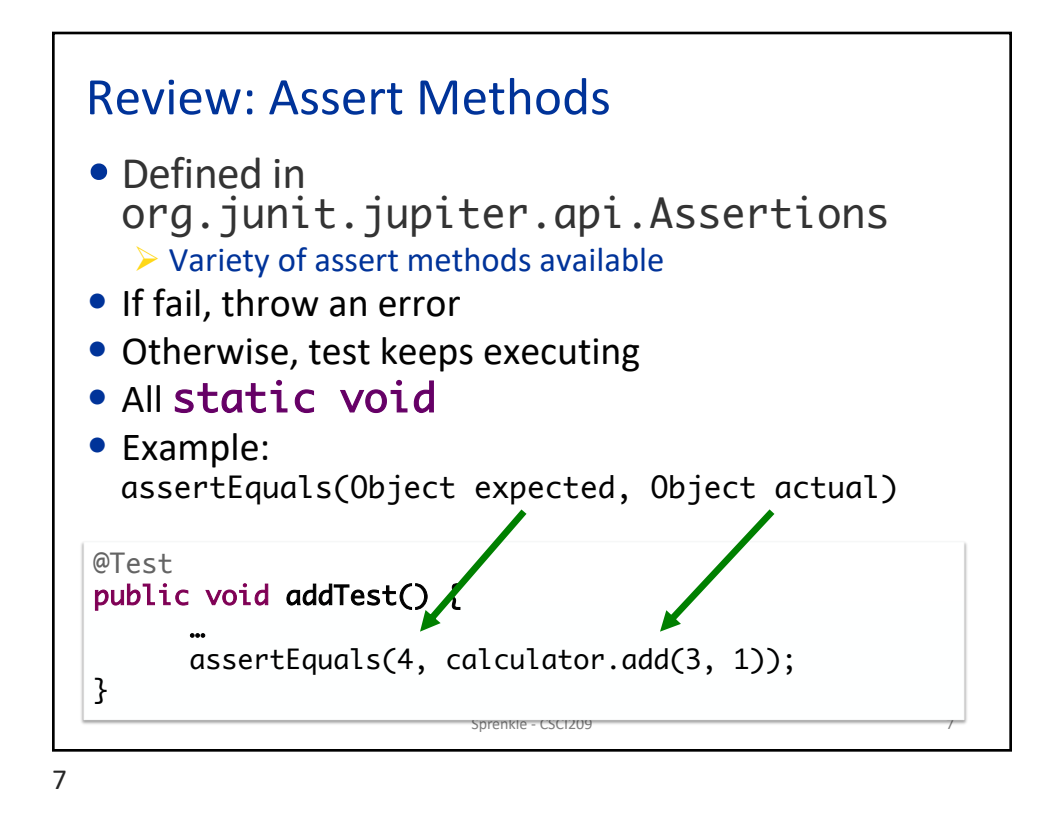

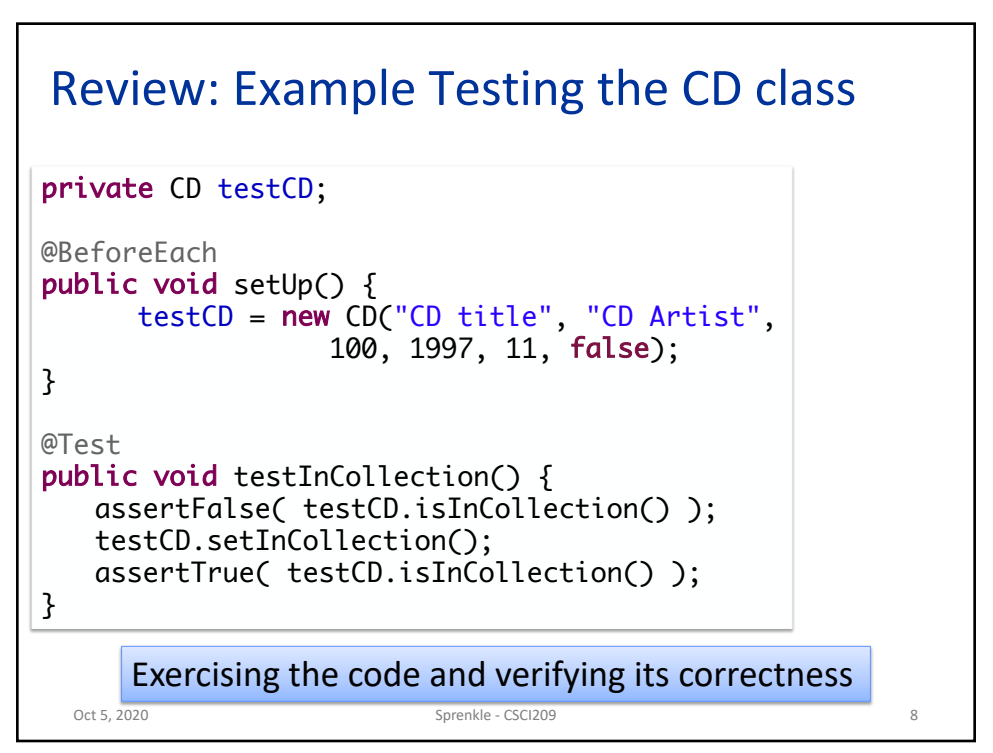

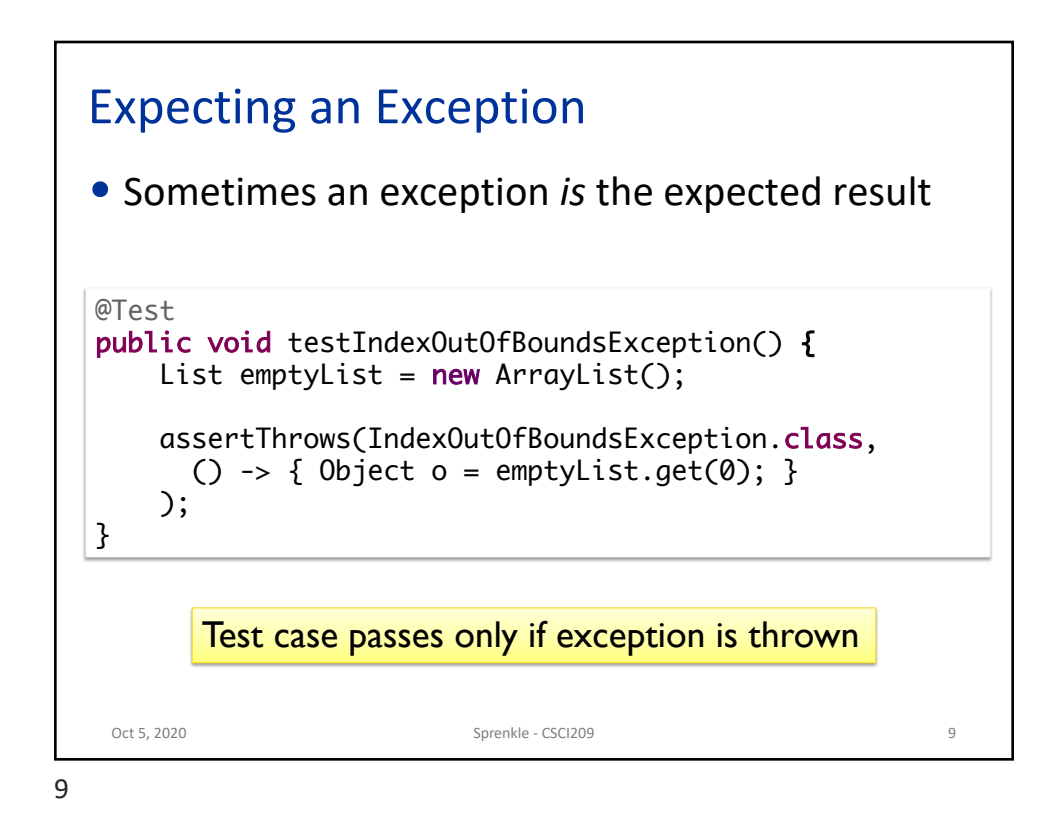

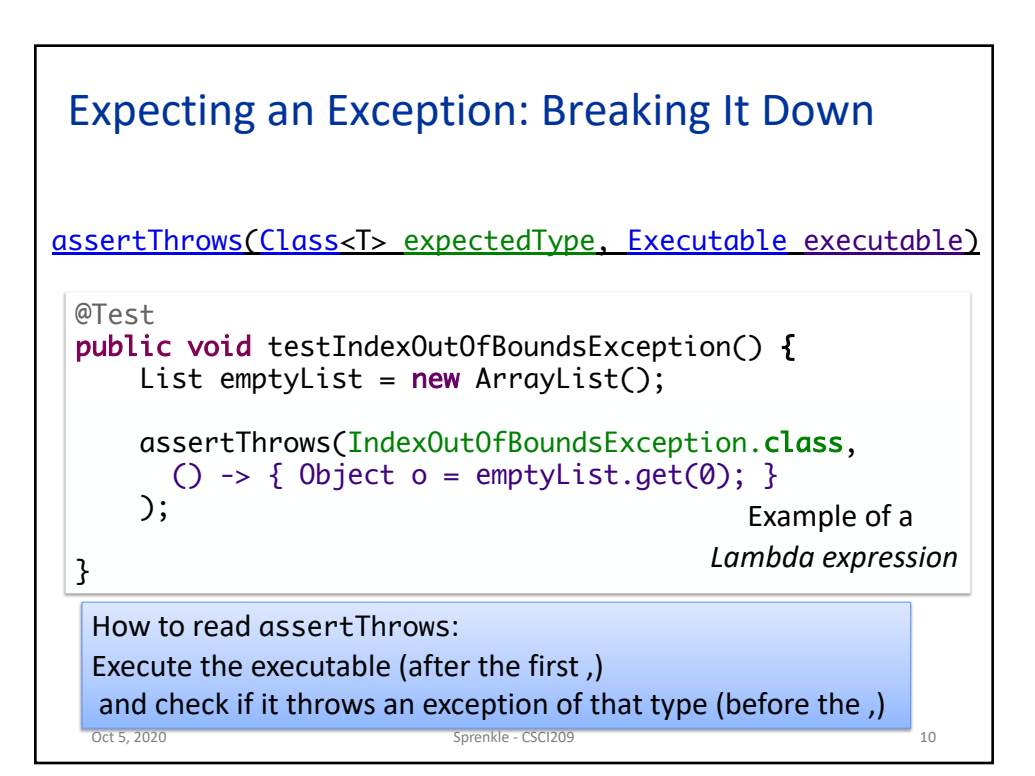

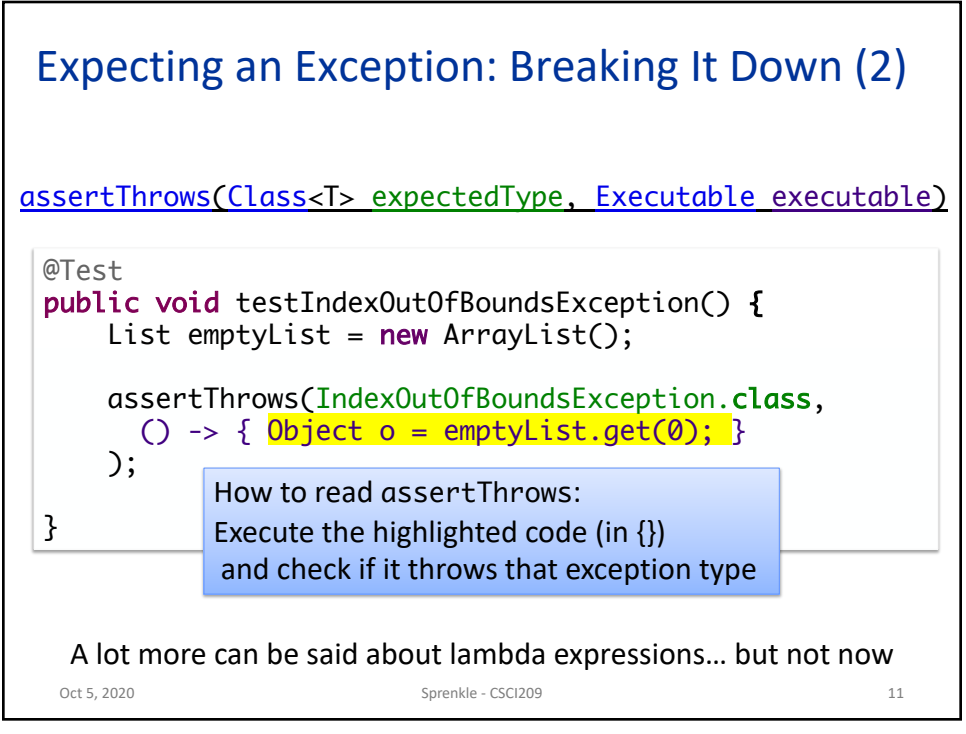

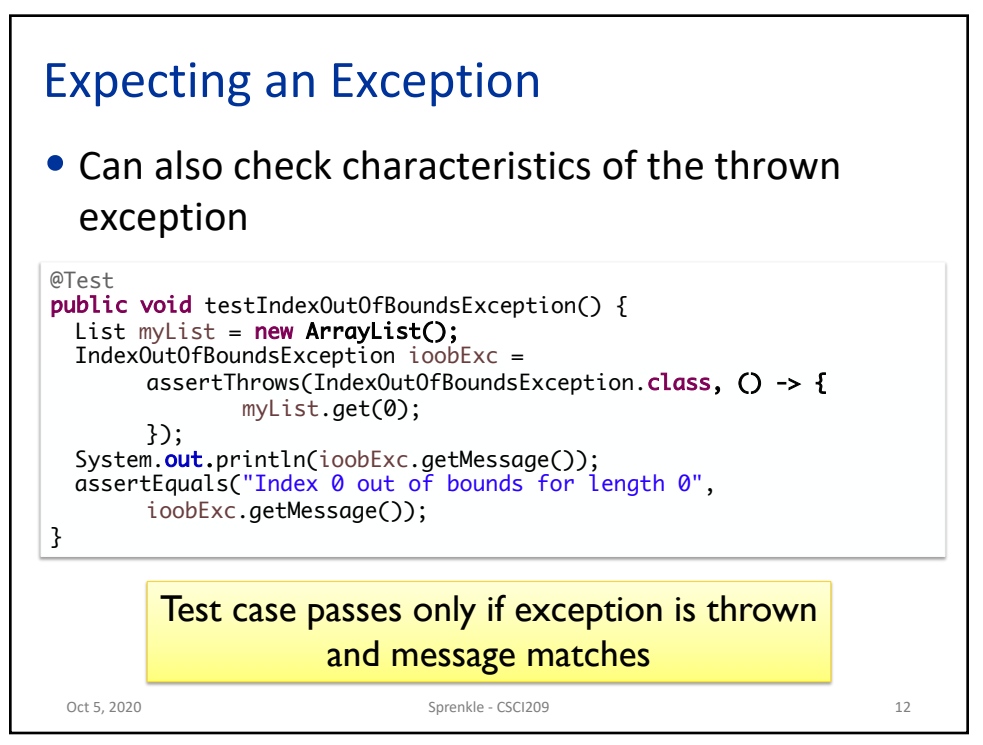

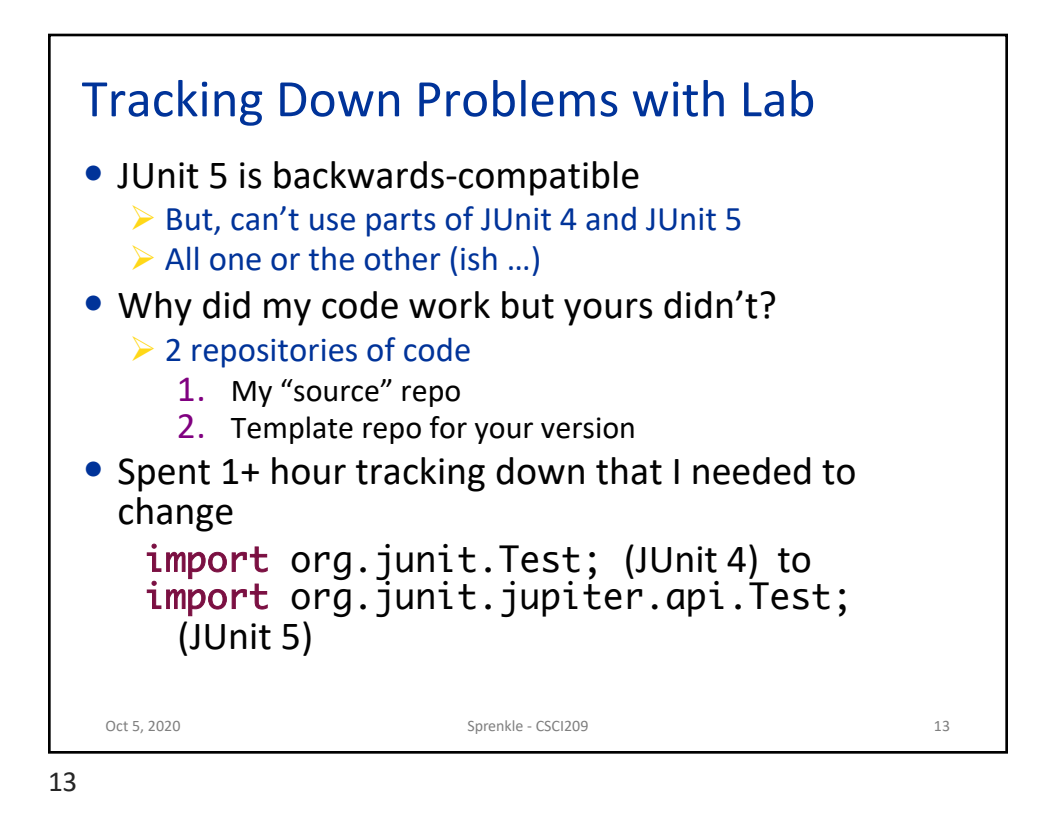

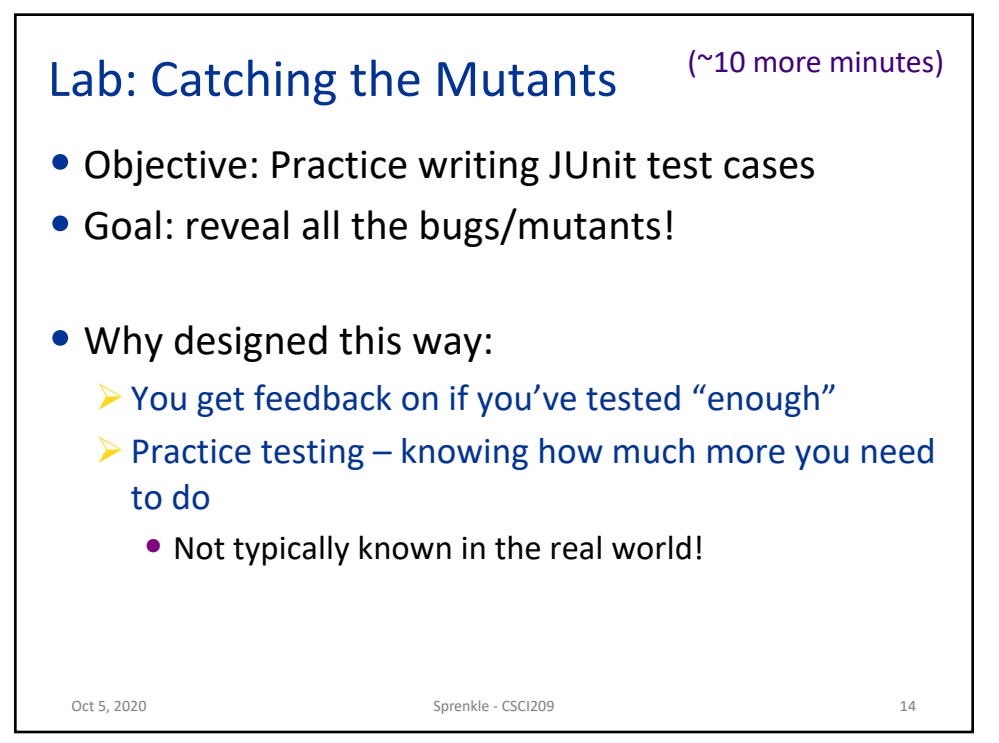

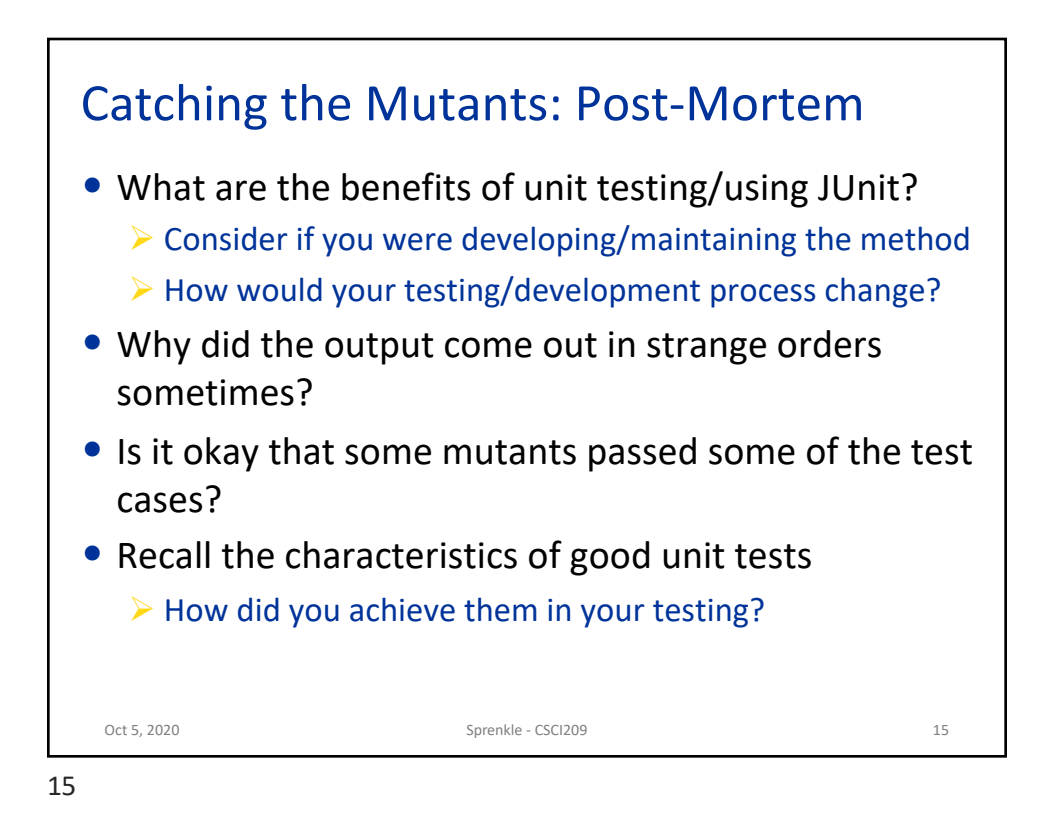

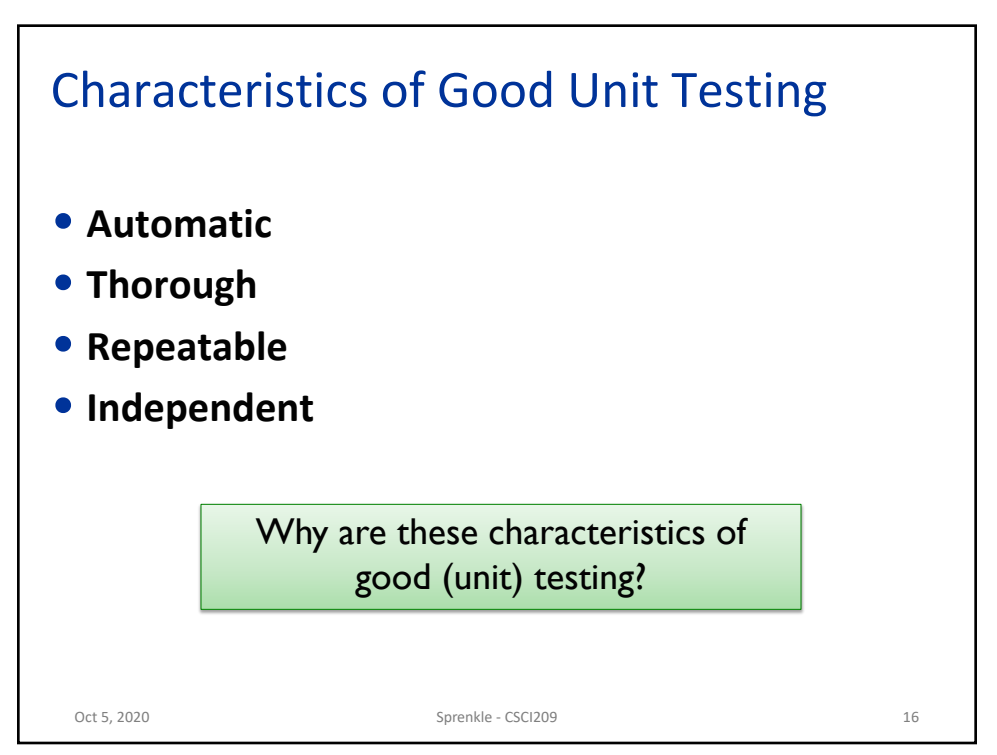

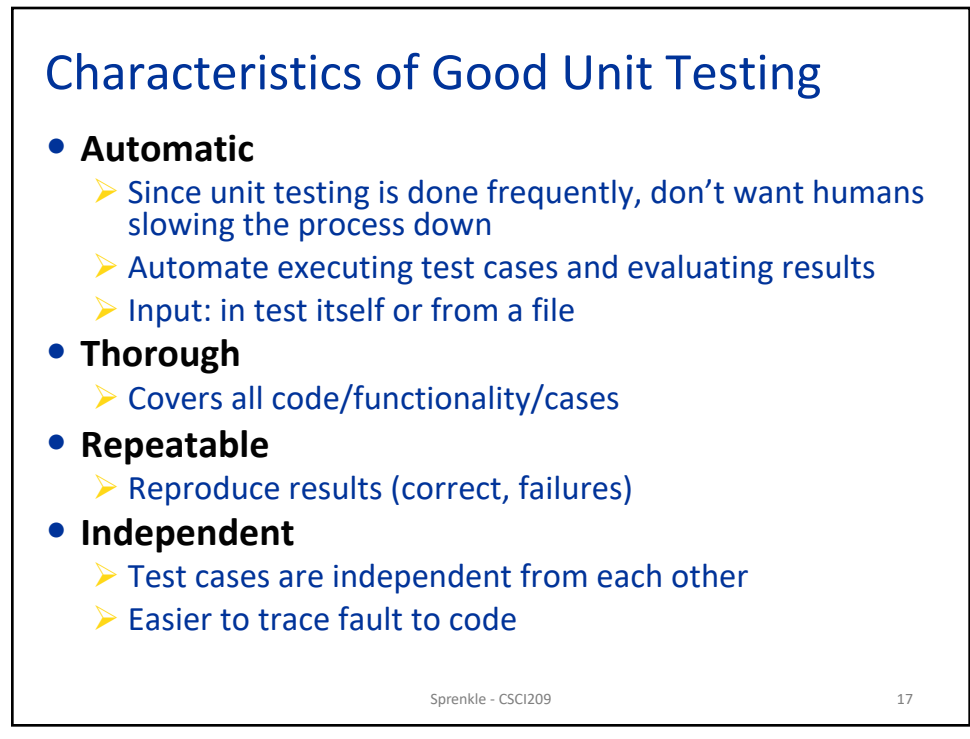

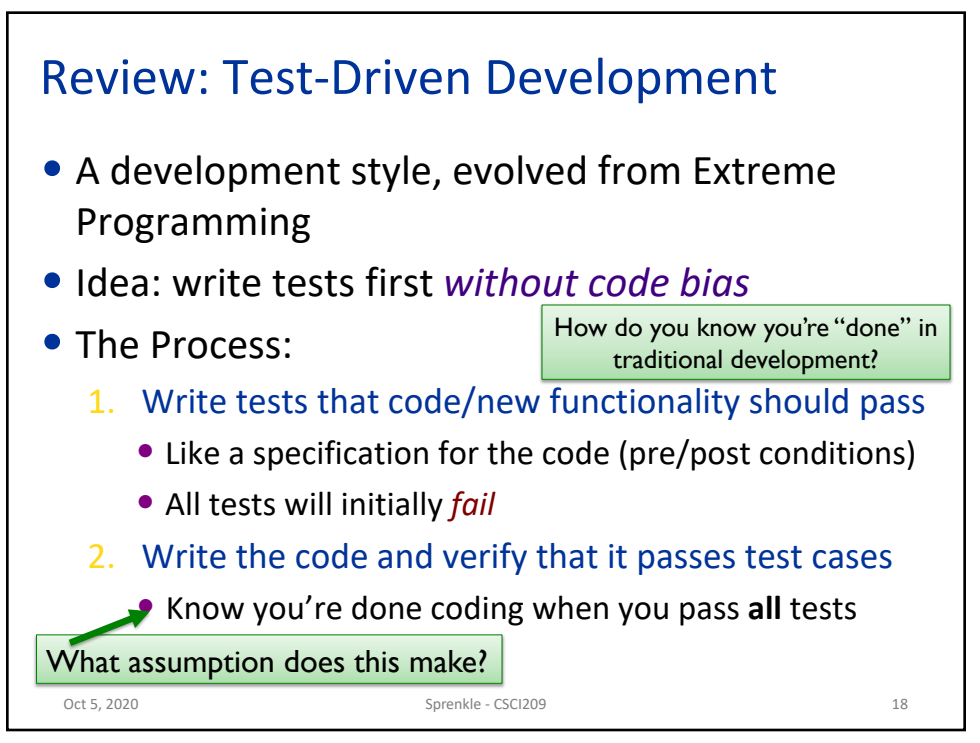

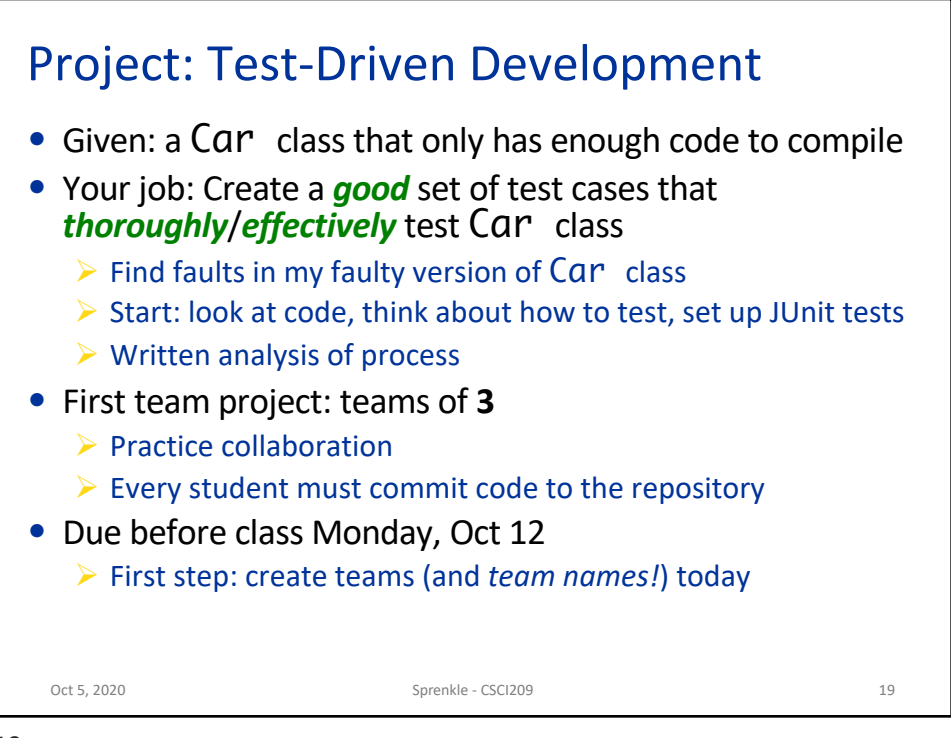

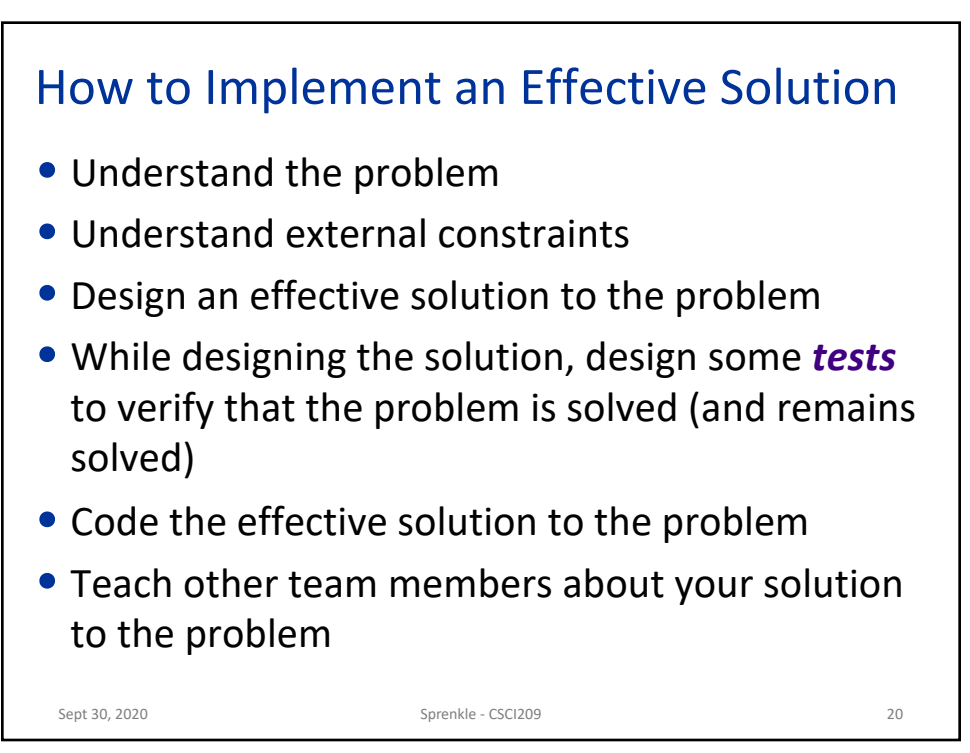

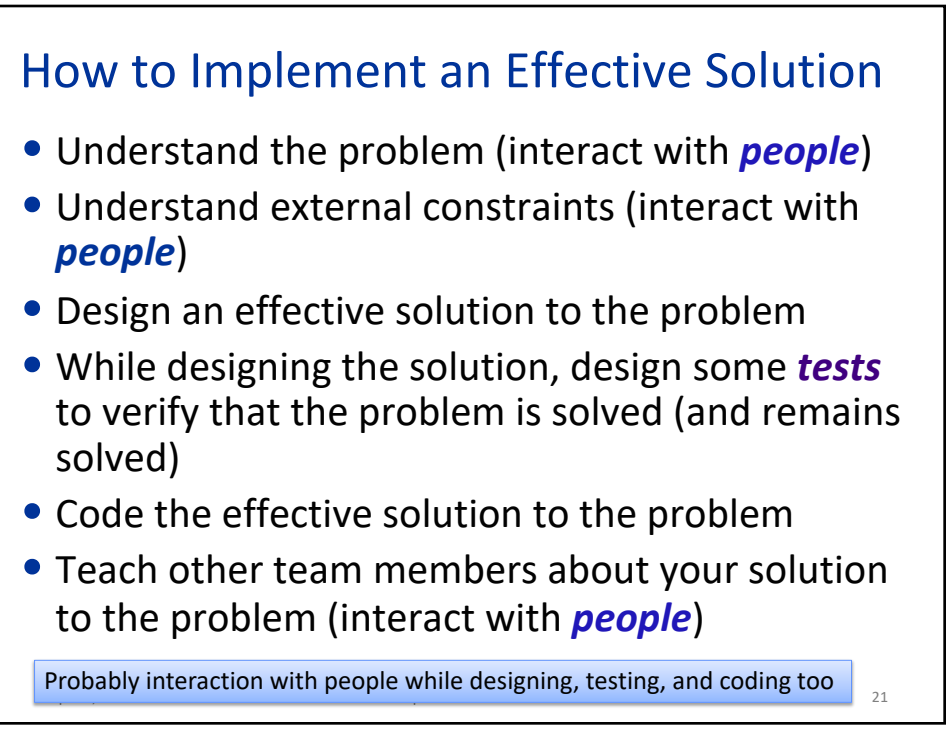

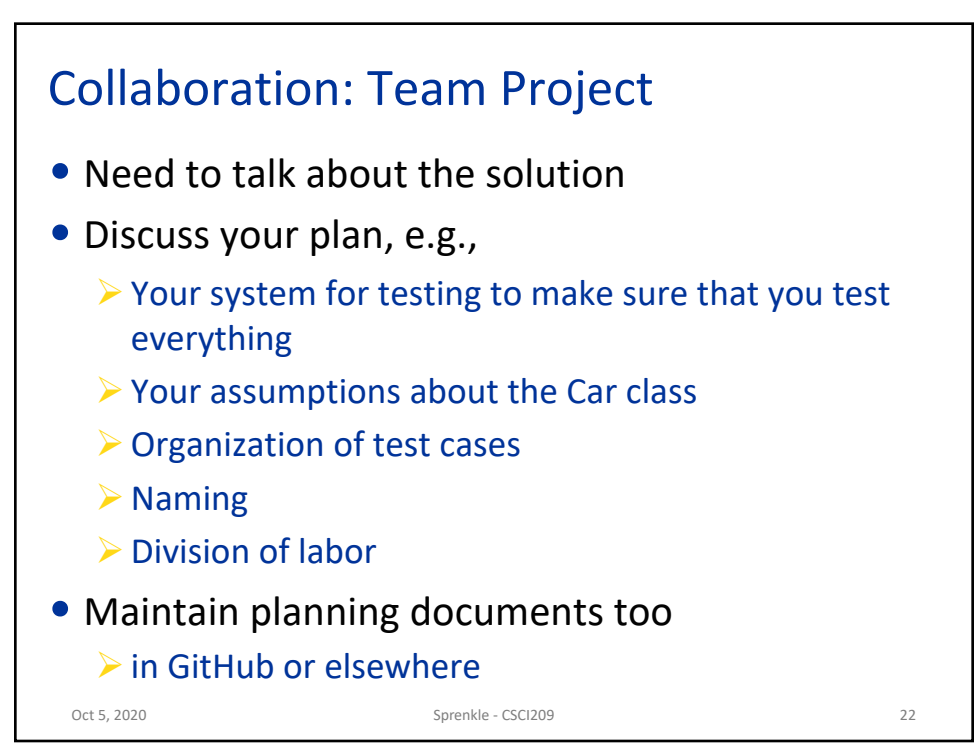

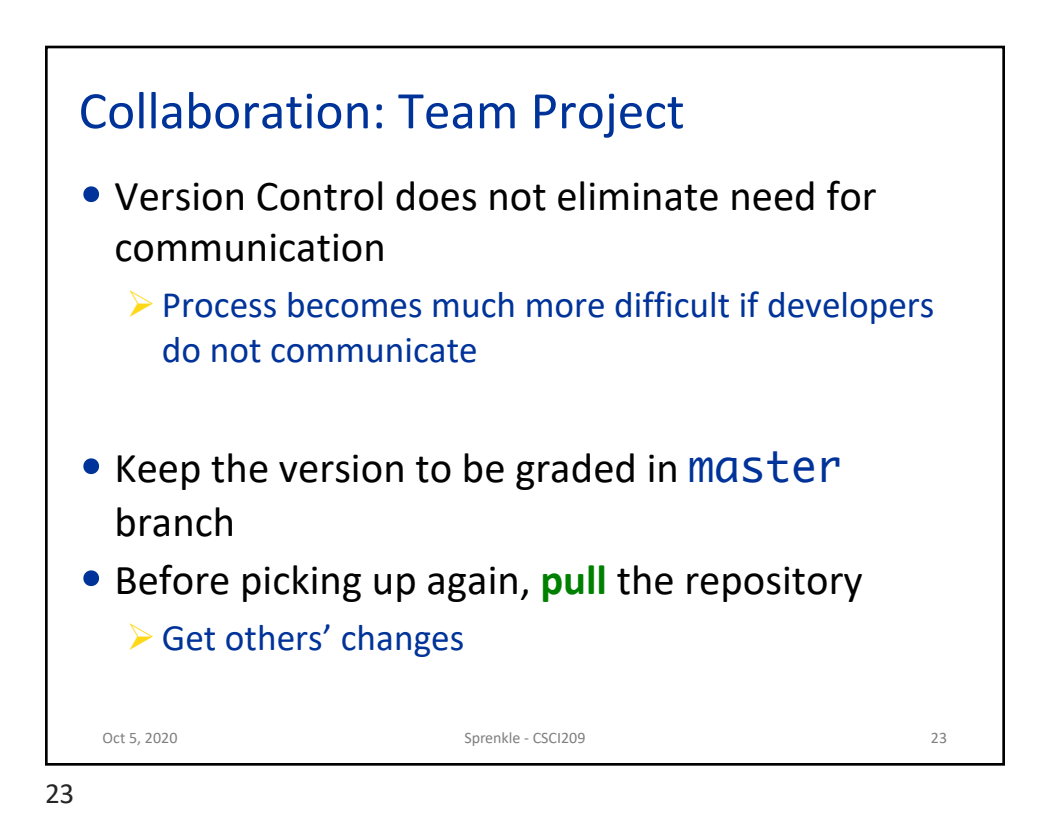

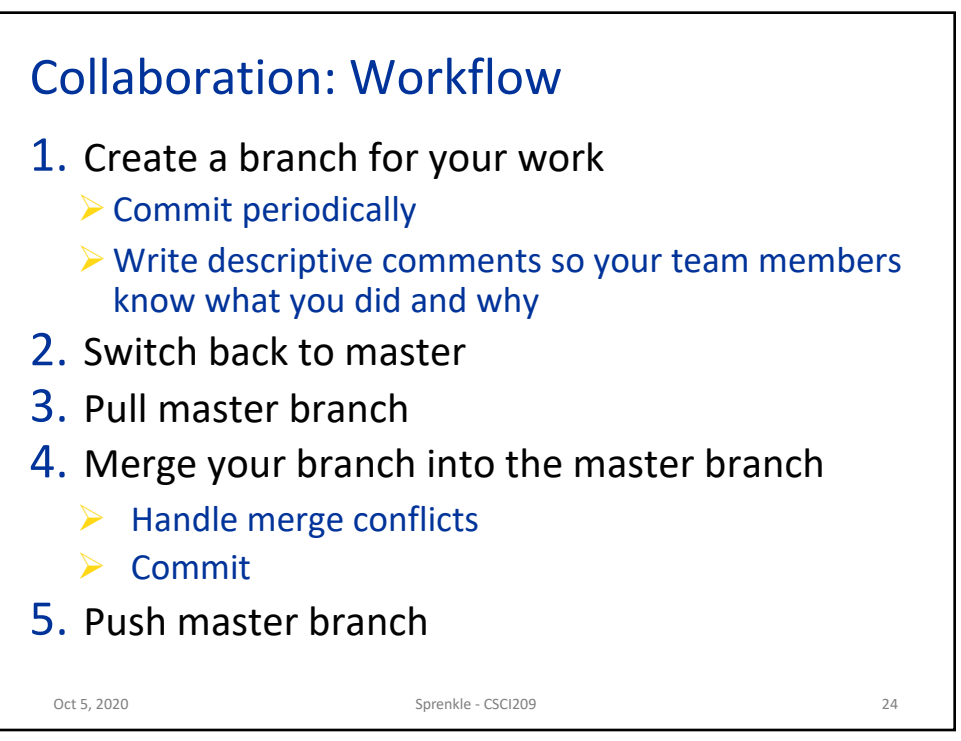

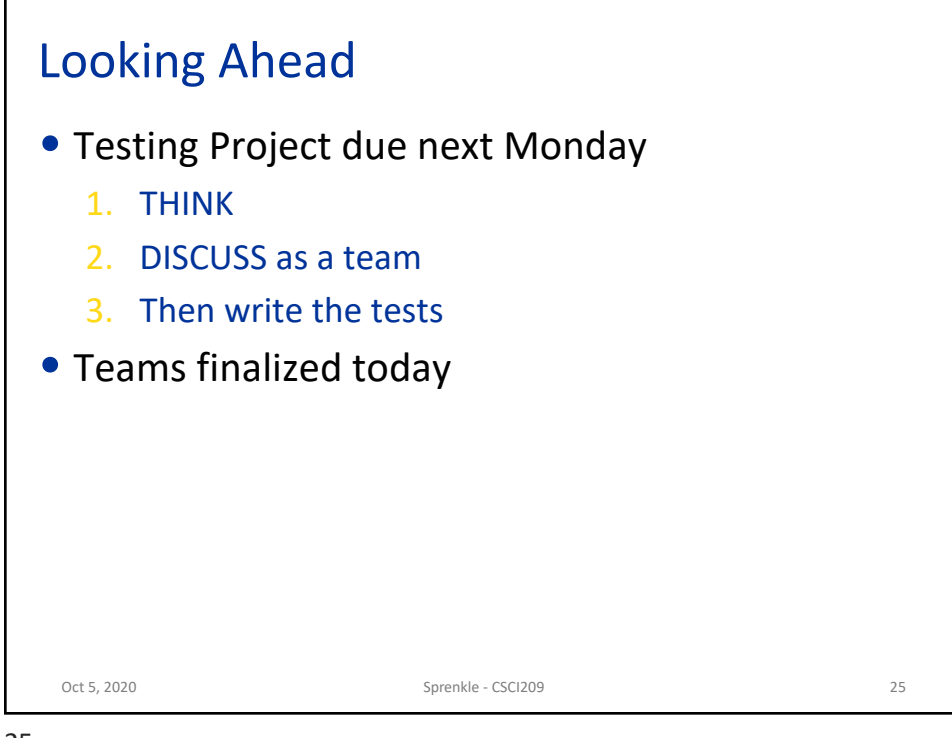